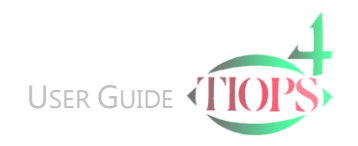

## Program Basics – File Structure

The Tiops4 Analysis File labeled Ident.t4xd is a hierarchical HTML (Hyper Text Markup Language) file containing all the entered analysis information. The content of the file can be read by any HTML editor. The analysis files are placed in an Analysis File Folder. The Folder´s Name and Path is specified by the program. (See Program Basics – Environment Options)

The analyzed digital images are not part of the file, but are referred to by file path information included in the .t4xd structure. The images are normally stored in subfolders to the Analysis File Folder. (See Program Basics – Managing Image Files)

A Tiops Archive File labeled Ident.t4xa contains the image files and can be created by the program for data transportation purposes.

(See Program Basics – File Import/Export)

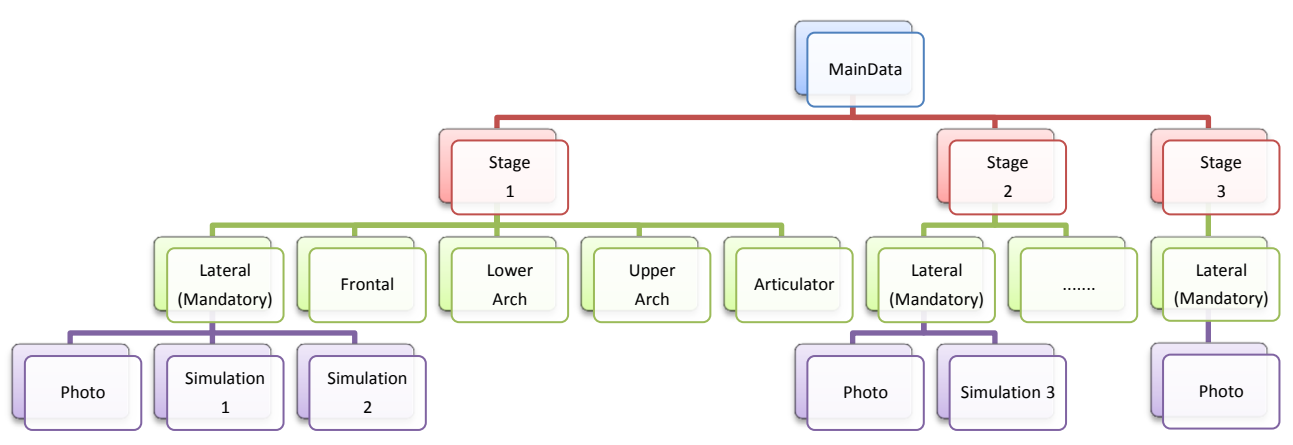

Specific components of the Tiops4 Analysis File can be removed by going to the File Manager found under the Tools Menu. Each stage and record is listed and can be removed if needed by clicking the icon of the part to be removed and press Delete.

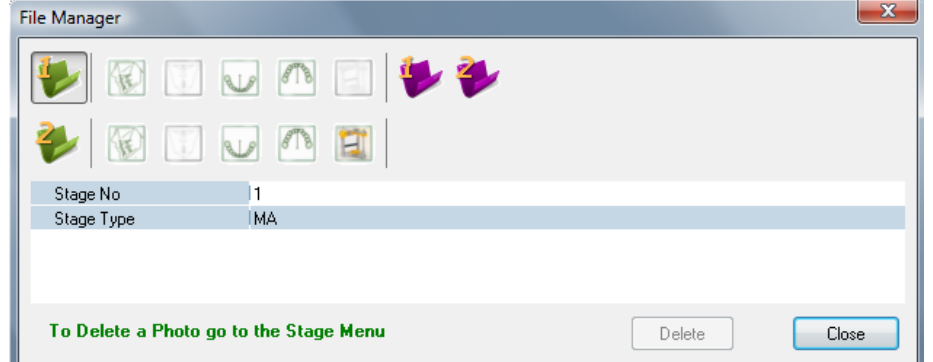

The program will keep track of the parts that are used by other components of the analysis file. These can't be deleted.

© Tiops, Jens Bjoern-Joergensen and Ib Leth Nielsen, 12.2011